# NAG Library Routine Document

# F08XNF (ZGGES)

<span id="page-0-0"></span>Note: before using this routine, please read the Users' Note for your implementation to check the interpretation of bold italicised terms and other implementation-dependent details.

#### 1 Purpose

F08XNF (ZGGES) computes the generalized eigenvalues, the generalized Schur form  $(S, T)$  and, optionally, the left and/or right generalized Schur vectors for a pair of  $n$  by  $n$  complex nonsymmetric matrices  $(A, B)$ . F08XNF (ZGGES) is marked as *deprecated* by LAPACK; the replacement routine is F08XQF (ZGGES3) which makes better use of level 3 BLAS.

# 2 Specification

```
SUBROUTINE F08XNF (JOBVSL, JOBVSR, SORT, SELCTG, N, A, LDA, B, LDB,
                     SDIM, ALPHA, BETA, VSL, LDVSL, VSR, LDVSR, WORK,
                     LWORK, RWORK, BWORK, INFO)
                                                                                  &
                                                                                  &
INTEGER N, LDA, LDB, SDIM, LDVSL, LDVSR, LWORK, INFO<br>REAL (KIND=naq wp) RWORK(max(1,8*N))
REAL (KIND=nag_wp)
COMPLEX (KIND=nag_wp) A(LDA,*), B(LDB,*), ALPHA(N), BETA(N),
                        VSL(LDVSL,*), VSR(LDVSR,*), WORK(max(1,LWORK))
                                                                                  &
LOGICAL SELCTG, BWORK(*)<br>
CHARACTER(1) JOBVSL, JOBVSR,
                        JOBVSL, JOBVSR, SORT
EXTERNAL SELCTG
```
The routine may be called by its LAPACK name zgges.

# 3 Description

The generalized Schur factorization for a pair of complex matrices  $(A, B)$  is given by

$$
A = QSZ^{\rm H}, \quad B = QTZ^{\rm H},
$$

where Q and Z are unitary, T and S are upper triangular. The generalized eigenvalues,  $\lambda$ , of  $(A, B)$  are computed from the diagonals of  $T$  and  $S$  and satisfy

$$
Az=\lambda Bz,
$$

where z is the corresponding generalized eigenvector.  $\lambda$  is actually returned as the pair  $(\alpha, \beta)$  such that

 $\lambda = \alpha/\beta$ 

since  $\beta$ , or even both  $\alpha$  and  $\beta$  can be zero. The columns of Q and Z are the left and right generalized Schur vectors of  $(A, B)$ .

Optionally, F08XNF (ZGGES) can order the generalized eigenvalues on the diagonals of  $(S, T)$  so that selected eigenvalues are at the top left. The leading columns of  $Q$  and  $Z$  then form an orthonormal basis for the corresponding eigenspaces, the deflating subspaces.

F08XNF (ZGGES) computes T to have real non-negative diagonal entries. The generalized Schur factorization, before reordering, is computed by the QZ algorithm.

#### 4 References

Anderson E, Bai Z, Bischof C, Blackford S, Demmel J, Dongarra J J, Du Croz J J, Greenbaum A, Hammarling S, McKenney A and Sorensen D (1999) LAPACK Users' Guide (3rd Edition) SIAM, Philadelphi[a http://www.netlib.org/lapack/lug](http://www.netlib.org/lapack/lug)

Golub G H and Van Loan C F (1996) Matrix Computations (3rd Edition) Johns Hopkins University Press, Baltimore

# <span id="page-1-0"></span>5 Arguments

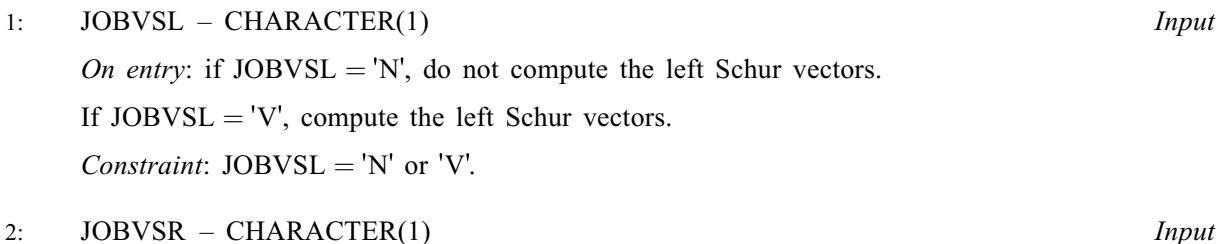

On entry: if  $JOBVSR = 'N'$ , do not compute the right Schur vectors.

If  $JOBVSR = V'$ , compute the right Schur vectors.

*Constraint:* JOBVSR = 'N' or 'V'.

3: SORT – CHARACTER(1) Input

On entry: specifies whether or not to order the eigenvalues on the diagonal of the generalized Schur form.

 $SORT = 'N'$ Eigenvalues are not ordered.

 $SORT = 'S'$ 

Eigenvalues are ordered (see SELCTG).

Constraint:  $SORT = 'N'$  or 'S'.

4: SELCTG – LOGICAL FUNCTION, supplied by the user. *External Procedure* 

If SORT  $=$  'S', SELCTG is used to select generalized eigenvalues to be moved to the top left of the generalized Schur form.

If SORT  $=$  'N', SELCTG is not referenced by F08XNF (ZGGES), and may be called with the dummy function F08XNZ.

The specification of SELCTG is: FUNCTION SELCTG (A, B) LOGICAL SELCTG COMPLEX (KIND=nag\_wp) A, B 1: A – COMPLEX (KIND=nag\_wp) Input 2: B – COMPLEX (KIND=nag\_wp) Input On entry: an eigenvalue  $A(j)/B(j)$  is selected if SELCTG( $A(j), B(j)$ ) is .TRUE.. Note that in the ill-conditioned case, a selected generalized eigenvalue may no longer satisfy SELCTG( $A(j), B(j)$ ) = .TRUE. after ordering. [INFO](#page-3-0) = [N](#page-4-0) + 2 in this case.

SELCTG must either be a module subprogram USEd by, or declared as EXTERNAL in, the (sub) program from which F08XNF (ZGGES) is called. Arguments denoted as Input must not be changed by this procedure.

5: N – INTEGER *Input* 

On entry: n, the order of the matrices A and B. Constraint:  $N \geq 0$ .

6:  $A(LDA, *) - COMPLEX (KIND=nag wp) array$  $A(LDA, *) - COMPLEX (KIND=nag wp) array$  $A(LDA, *) - COMPLEX (KIND=nag wp) array$  Input/Output

Note: the second dimension of the array A must be at least max $(1, N)$ .

On entry: the first of the pair of matrices, A.

On exit: [A](#page-1-0) has been overwritten by its generalized Schur form S.

<span id="page-2-0"></span>7: LDA – INTEGER *Input* On entry: the first dimension of the array [A](#page-1-0) as declared in the (sub)program from which F08XNF (ZGGES) is called.

Constraint:  $LDA \geq max(1, N)$  $LDA \geq max(1, N)$  $LDA \geq max(1, N)$ .

# 8:  $B(LDB, *) - COMPLEX (KIND=nag$  wp) array Input/Output

[N](#page-1-0)ote: the second dimension of the array B must be at least max $(1, N)$ .

On entry: the second of the pair of matrices, B.

On exit: B has been overwritten by its generalized Schur form T.

9: LDB – INTEGER *Input* 

On entry: the first dimension of the array B as declared in the (sub)program from which F08XNF (ZGGES) is called.

Constraint:  $LDB \ge max(1, N)$  $LDB \ge max(1, N)$  $LDB \ge max(1, N)$ .

10: SDIM – INTEGER Output

On exit: if  $SORT = 'N', SDIM = 0$ .

If  $SORT = 'S'$ ,  $SDIM =$  number of eigenvalues (after sorting) for which [SELCTG](#page-1-0) is .TRUE..

11:  $ALPHA(N) - COMPLEX (KIND=mag wp) array$  $ALPHA(N) - COMPLEX (KIND=mag wp) array$  $ALPHA(N) - COMPLEX (KIND=mag wp) array$  Output

On exit: see the description of BETA.

12:  $BETA(N) - COMPLEX (KIND=nag wp) array$  $BETA(N) - COMPLEX (KIND=nag wp) array$  $BETA(N) - COMPLEX (KIND=nag wp) array$  (2008)

On exit:  $ALPHA(j)/BETA(j)$ , for  $j = 1, 2, ..., N$ , will be the generalized eigenvalues. ALPHA $(j)$ , for  $j = 1, 2, ..., N$  $j = 1, 2, ..., N$  and BETA $(j)$ , for  $j = 1, 2, ..., N$ , are the diagonals of the complex Schur form  $(A, B)$  output by F08XNF (ZGGES). The BETA $(i)$  will be non-negative real.

Note: the quotients  $ALPHA(j)/BETA(j)$  may easily overflow or underflow, and  $BETA(j)$  may even be zero. Thus, you should avoid naively computing the ratio  $\alpha/\beta$ . However, ALPHA will always be less than and usually comparable with  $||A||_2$  in magnitude, and BETA will always be less than and usually comparable with  $||B||_2$ .

13:  $VSL(LDVSL,*) - COMPLEX (KIND=$ nag wp) array Output

[N](#page-1-0)ote: the second dimension of the array VSL must be at least max $(1, N)$  if [JOBVSL](#page-1-0) = 'V', and at least 1 otherwise.

On exit: if [JOBVSL](#page-1-0) = 'V', VSL will contain the left Schur vectors,  $Q$ .

If  $JOBVSL = 'N', VSL$  is not referenced.

#### 14: LDVSL – INTEGER *Input*

On entry: the first dimension of the array VSL as declared in the (sub)program from which F08XNF (ZGGES) is called.

Constraints:

if [JOBVSL](#page-1-0) = 'V', LDVSL  $\geq$  max $(1, N)$  $(1, N)$  $(1, N)$ ; otherwise  $LDVSL \geq 1$ .

<span id="page-3-0"></span>**FO8XNF** NAG Library Manual NAG Library Manual NAG Library Manual NAG Library Manual NAG Library Manual NAG Library Manual NAG Library Manual NAG Library Manual  $N$ 

#### 15:  $VSR(LDVSR,*) - COMPLEX (KIND=nag wp) array$  *Output*

[N](#page-1-0)ote: the second dimension of the array VSR must be at least max $(1, N)$  if [JOBVSR](#page-1-0) = 'V', and at least 1 otherwise.

On exit: if [JOBVSR](#page-1-0) = 'V', VSR will contain the right Schur vectors,  $Z$ .

If [JOBVSR](#page-1-0)  $=$  'N', VSR is not referenced.

#### 16: LDVSR – INTEGER *Input*

On entry: the first dimension of the array VSR as declared in the (sub)program from which F08XNF (ZGGES) is called.

Constraints:

if [JOBVSR](#page-1-0) = 'V', LDVSR  $\geq$  max $(1, N)$  $(1, N)$  $(1, N)$ ; otherwise LDVSR  $\geq 1$ .

#### 17:  $WORK(max(1, LWORK)) - COMPLEX (KIND=nag wp) array$  *Workspace*

On exit: if INFO = 0, the real part of WORK $(1)$  contains the minimum value of LWORK required for optimal performance.

#### 18: LWORK – INTEGER *Input*

On entry: the dimension of the array WORK as declared in the (sub)program from which F08XNF (ZGGES) is called.

If LWORK  $= -1$ , a workspace query is assumed; the routine only calculates the optimal size of the WORK array, returns this value as the first entry of the WORK array, and no error message related to LWORK is issued.

Suggested value: for optimal performance, LWORK must generally be larger than the minimum, say  $2 \times N + nb \times N$  $2 \times N + nb \times N$  $2 \times N + nb \times N$ , where *nb* is the optimal **block size** for F08NSF (ZGEHRD).

Constraint: LWORK  $\geq \max(1, 2 \times N)$  $\geq \max(1, 2 \times N)$  $\geq \max(1, 2 \times N)$ .

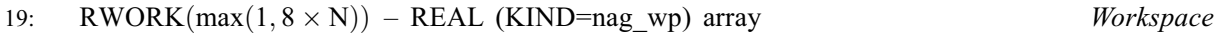

20: BWORK $(*)$  – LOGICAL array Workspace

Note: the dimension of the array BWORK must be at least 1 if  $SORT = 'N'$ , and at least  $max(1, N)$  $max(1, N)$  $max(1, N)$  otherwise.

If  $SORT = 'N'$ , BWORK is not referenced.

#### 21: INFO – INTEGER Output

On exit: INFO = 0 unless the routine detects an error (see Section 6).

# 6 Error Indicators and Warnings

# $INFO < 0$

If INFO  $= -i$ , argument i had an illegal value. An explanatory message is output, and execution of the program is terminated.

# $INFO = 1 to N$  $INFO = 1 to N$

The OZ iteration failed.  $(A, B)$  are not in Schur form, but [ALPHA](#page-2-0) $(i)$  and [BETA](#page-2-0) $(i)$  should be correct for  $i = \text{INFO} + 1, \dots, N$ .

# $INFO = N + 1$  $INFO = N + 1$  $INFO = N + 1$

Unexpected error returned from F08XSF (ZHGEQZ).

<span id="page-4-0"></span> $INFO = N + 2$  $INFO = N + 2$  $INFO = N + 2$  $INFO = N + 2$ 

After reordering, roundoff changed values of some complex eigenvalues so that leading eigenvalues in the generalized Schur form no longer satisfy  $SELCTG = .TRUE$ . This could also be caused by underflow due to scaling.

 $INFO = N + 3$  $INFO = N + 3$  $INFO = N + 3$  $INFO = N + 3$ 

The eigenvalues could not be reordered because some eigenvalues were too close to separate (the problem is very ill-conditioned).

# 7 Accuracy

The computed generalized Schur factorization satisfies

$$
A + E = QSZ^{\rm H}, \quad B + F = QTZ^{\rm H},
$$

where

$$
\|(E,F)\|_F = O(\epsilon)\|(A,B)\|_F
$$

and  $\epsilon$  is the *machine precision*. See Section 4.11 of [Anderson](#page-0-0) *et al.* (1999) for further details.

# 8 Parallelism and Performance

F08XNF (ZGGES) is threaded by NAG for parallel execution in multithreaded implementations of the NAG Library.

F08XNF (ZGGES) makes calls to BLAS and/or LAPACK routines, which may be threaded within the vendor library used by this implementation. Consult the documentation for the vendor library for further information.

Please consult the X06 Chapter Introduction for information on how to control and interrogate the OpenMP environment used within this routine. Please also consult the Users' Note for your implementation for any additional implementation-specific information.

# 9 Further Comments

The total number of floating-point operations is proportional to  $n<sup>3</sup>$ .

The real analogue of this routine is F08XAF (DGGES).

# 10 Example

This example finds the generalized Schur factorization of the matrix pair  $(A, B)$ , where

$$
A = \begin{pmatrix} -21.10 - 22.50i & 53.50 - 50.50i & -34.50 + 127.50i & 7.50 + 0.50i \\ -0.46 - 7.78i & -3.50 - 37.50i & -15.50 + 58.50i & -10.50 - 1.50i \\ 4.30 - 5.50i & 39.70 - 17.10i & -68.50 + 12.50i & -7.50 - 3.50i \\ 5.50 + 4.40i & 14.40 + 43.30i & -32.50 - 46.00i & -19.00 - 32.50i \end{pmatrix}
$$

and

$$
B = \begin{pmatrix} 1.00 - 5.00i & 1.60 + 1.20i & -3.00 + 0.00i & 0.00 - 1.00i \\ 0.80 - 0.60i & 3.00 - 5.00i & -4.00 + 3.00i & -2.40 - 3.20i \\ 1.00 + 0.00i & 2.40 + 1.80i & -4.00 - 5.00i & 0.00 - 3.00i \\ 0.00 + 1.00i & -1.80 + 2.40i & 0.00 - 4.00i & 4.00 - 5.00i \end{pmatrix}.
$$

Note that the block size (NB) of 64 assumed in this example is not realistic for such a small problem, but should be suitable for large problems.

#### 10.1 Program Text

Program f08xnfe

```
! F08XNF Example Program Text
! Mark 26 Release. NAG Copyright 2016.
! .. Use Statements ..
     Use nag library, Only: f08xnz, m01daf, m01edf, nag wp, x02ajf, x04dbf, &
                           zgemm, zgges, zlange => f06uaf
! .. Implicit None Statement ..
     Implicit None
! .. Parameters ..
     Integer, Parameter :: nb = 64, nin = 5, nout = 6<br>Logical, Parameter :: chkfac = .False., prmat =
                                   : chkfac = .False., prmat = .False.
! .. Local Scalars ..
     Complex (Kind=nag_wp) :: alph, bet
     Real (Kind=nag_wp) : normd, norme<br>Integer : i, ifail, in
                                    :: i, ifail, info, lda, ldb, ldc, ldd, &
                                       lde, ldvsl, ldvsr, lwork, n, sdim
     Logical :: factor
! .. Local Arrays ..
     Complex (Kind=nag_wp), Allocatable :: a(:,:), alpha(:), b(:,:), beta(:), \&c(:,:), d(:,:), e(:,:), vsl(:,:),vsr(:,:), work(:)Complex (Kind=nag_wp) :: wdum(1)
     Real (Kind=nag_wp), Allocatable :: rwork(:)
     Integer, Allocatable :: irank(:)
     Logical, Allocatable :: bwork(:)
     Character (1) :: clabs(1), rlabs(1)
! .. Intrinsic Procedures ..
     Intrinsic \qquad \qquad ::\text{ abs, all, cmplx, max, nint, real}! .. Executable Statements ..
     Write (nout,*) 'F08XNF Example Program Results'
     Write (nout,*)
     Flush (nout)
! Skip heading in data file
     Read (nin,*)
     Read (nin,*) n
     1da = n1db = n1dc = n1dd = nlde = n
     ldvs1 = nldvsr = n
     Allocate (a(lda,n),alpha(n),b(ldb,n),beta(n),c(ldc,n),d(ldd,n),e(lde,n), &
       vsl(ldvsl,n),vsr(ldvsr,n),rwork(8*n),bwork(n),irank(n))
! Use routine workspace query to get optimal workspace.
     1work = -1! The NAG name equivalent of zgges is f08xnf
     Call zgges('Vectors (left)','Vectors (right)','No sort',f08xnz,n,a,lda, &
       b,ldb,sdim,alpha,beta,vsl,ldvsl,vsr,ldvsr,wdum,lwork,rwork,bwork,info)
! Make sure that there is enough workspace for block size nb.
     lwork = max((nb+1)*n, nint(real(wdum(1))))Allocate (work(lwork))
! Read in the matrices A and B
     Read (nin, *)(a(i, 1:n), i=1, n)Read (nin, *)(b(i, 1:n), i=1, n)! Copy A and B into D and E respectively
     d(1:n,1:n) = a(1:n,1:n)e(1:n,1:n) = b(1:n,1:n)If (prmat) Then
! Print matrices A and B
! ifail: behaviour on error exit
```

```
! =0 for hard exit, =1 for quiet-soft, =-1 for noisy-soft
        ifail = 0Call x04dbf('General',' ',n,n,a,lda,'Bracketed','F8.4','Matrix A', &
          'Integer',rlabs,'Integer',clabs,80,0,ifail)
       Writo (nout *)Flush (nout)
        ifail = 0Call x04dbf('General',' ',n,n,b,ldb,'Bracketed','F8.4','Matrix B', &
          'Integer',rlabs,'Integer',clabs,80,0,ifail)
       Write (nout,*)
       Flush (nout)
     End If
     factor = .True.
! Find the generalized Schur form
! The NAG name equivalent of zgges is f08xnf
      Call zgges('Vectors (left)','Vectors (right)','No sort',f08xnz,n,a,lda, &
       b,ldb,sdim,alpha,beta,vsl,ldvsl,vsr,ldvsr,work,lwork,rwork,bwork,info)
     If (info>0) Then
       Write (nout,99999) 'Failure in ZGGES. INFO =', info
       factor = .False.
     Else If (chkfac) Then
! Compute A - Q*S*Z^H from the factorization of (A,B) and store in
! matrix D
! The NAG name equivalent of zgemm is f06zaf
       alpha = \text{cmplx}(1, \text{kind}=n \text{aq}_w p)bet = cmx(0, kind = nag_wp)Call zgemm('N','N',n,n,n,alph,vsl,ldvsl,a,lda,bet,c,ldc)
       abh = \text{cm}x(-1, \text{kind}=nag_wp)bet = cm\bar{u}x(1, kind = nag_wp)Call zgemm('N','C',n,n,n,alph,c,ldc,vsr,ldvsr,bet,d,ldd)
! Compute B - Q*T*Z^H from the factorization of (A,B) and store in
! matrix E
       alpha = \text{cmplx}(1, \text{kind}=n \text{aq}_w p)bet = cm\bar{u}x(0, kind = nag_wp)Call zgemm('N','N',n,n,n,alph,vsl,ldvsl,b,ldb,bet,c,ldc)
       alph = cmplx(-1, kind=naq_wp)bet = cmplx(1, kind=nag_wp)Call zgemm('N','C',n,n,n,alph,c,ldc,vsr,ldvsr,bet,e,lde)
! Find norms of matrices D and E and warn if either is too large
! f06uaf is the NAG name equivalent of the LAPACK auxiliary zlange
       normd = \text{zlange}('O', \text{ldd}, n, d, \text{ldd}, rwork)norme = zlange('O',lde,n,e,lde,rwork)
        If (normd>x02ajf()**0.75_nag_wp) Then
         Write (nout,*) 'Norm of A-(Q*S*Z^*H) is much greater than 0.'
         factor = .False.
       End If
       If (norme>x02ajf()**0.75_nag_wp) Then
         Write (nout, *) 'Norm of B-(Q^*T^*Z^*H) is much greater than 0.'
         factor = .False.
       End If
     End If
     If (factor) Then
! Sort and print generalized eigenvalues if none are infinite
       If (all(real(beta(1:n))>0.0_nag_wp)) Then
         work(1:n) = alpha(1:n)/beta(1:n)rwork(1:n) = abs(work(1:n))! Rank eigenvalues
          ifail = 0Call m01daf(rwork,1,n,'Descending',irank,ifail)
! Sort eigenvalues in work(1:n)
         Call m01edf(work,1,n,irank,ifail)
         Write (nout,*) 'Generalized Eigenvalues'
         Do i = 1, n
```

```
Write (nout,99998) i, work(i)
          End Do
        End If
      Else
        Write (nout,*) 'Schur factorization has failed.'
      End If
99999 Format (1X,A,I4)
99998 Format (1X, I2, 3X, ' (', F6.2,',', F6.2,')')
   End Program f08xnfe
```
# 10.2 Program Data

```
F08XNF Example Program Data
 4 : Value of N
 (-21.10,-22.50) ( 53.50,-50.50) (-34.50,127.50) ( 7.50, 0.50)
 ( -0.46, -7.78) ( -3.50,-37.50) (-15.50, 58.50) (-10.50, -1.50)
 ( 4.30, -5.50) ( 39.70,-17.10) (-68.50, 12.50) ( -7.50, -3.50)
 ( 5.50, 4.40) ( 14.40, 43.30) (-32.50,-46.00) (-19.00,-32.50) : End of A
 (1.00, -5.00) (1.60, 1.20) (-3.00, 0.00) (0.00, -1.00)(0.80, -0.60) (3.00, -5.00) (-4.00, 3.00) (-2.40, -3.20)( 1.00, 0.00) ( 2.40, 1.80) ( -4.00, -5.00) ( 0.00, -3.00)
 ( 0.00, 1.00) ( -1.80, 2.40) ( 0.00, -4.00) ( 4.00, -5.00) : End of B
```
### 10.3 Program Results

F08XNF Example Program Results

Generalized Eigenvalues  $1 ( 3.00, -9.00)$ 2 ( 4.00, -5.00) 3 ( 2.00, -5.00) 4 ( 3.00, -1.00)